# **Session 9: Multiple failures**

We will analyze the bladder data set (Wei et al., 1989). The data statement inputting the data into SAS is given below:

```
title 'Example 1: Multiple Failure Outcomes'; 
data bladder(keep=id tstart tstop status trt number size visit); 
    retain id tstart 0; 
    array tt t1-t4; 
    infile cards missover; 
    input trt time number size @27 t1 @31 t2 @35 t3 @39 t4; 
    id + 1; 
    tstart=0; 
    do over tt; 
       visit=_i_; 
       if tt = . then do; 
          tstop=time; 
          status=0; 
       end; 
       else do; 
          tstop=tt; 
          status=1; 
       end; 
       output; 
       tstart=tstop; 
    end; 
    if (tstart < time) then do; 
      tstop= time; 
       status=0; 
       visit=5; 
       output; 
    end; 
    datalines; 
 1 0 1 1 
\begin{array}{ccccccccc}\n1 & & 1 & & 1 & & 3 \\
1 & & 4 & & 2 & & 1\n\end{array} 1 4 2 1 
\begin{array}{ccccccccc}\n1 & & 7 & & 1 & & 1\\
1 & & 10 & & 5 & & 1\n\end{array} 1 10 5 1 
 . . . . 
 . . . . 
 . . . . 
 . . . . 
 2 49 3 3 
 2 50 1 1 
 2 50 4 1 4 24 47 
 2 54 3 4 
 2 54 2 1 38 
 2 59 1 3 
 ;
```
The data set is from a study in bladder cancer. The patients were followed for up to four recurrences (t1-t4). Some had less than four and some had none at all.

**data** bladder(keep=id tstart tstop status trt number size visit);

This snippet of code defines the first data set and tells SAS which variables will be ultimately kept in the resulting data set (regardless of any variables that will be created). This is very good style of programming.

```
 retain id tstart 0;
```
Since we will turn data with a single line per subject into data with multiple lines per subject (as many as the recurrences plus, in some cases, the residual time of follow-up) we need to keep some variables the same as we generate line after line of code. The retain statement does just that. Also, id and tstart are defined (initially) equal to zero. It will be changed from one subject to another.

```
 array tt t1-t4; 
 infile cards missover; 
 input trt time number size @27 t1 @31 t2 @35 t3 @39 t4;
```
The command array associates a bunch of variables in a variable list so that we can loop over them. It's the same as the command  $f$ oreach in STATA. In this manner, we can loop over  $\tau$ 1, t2, t3 and t4.

 id + **1**; tstart=**0**;

For each subject, variable id is incremented by one and tstart is initialized to zero.

```
 do over tt; 
   visit= i ;
    if tt = . then do; 
        tstop=time; 
        status=0; 
    end; 
    else do; 
        tstop=tt; 
        status=1; 
    end; 
    output; 
    tstart=tstop; 
 end;
```
The above loop is done over  $t1-t4$ . If any of these is missing, then there is no recurrence (this was set to zero in STATA). In that case, status=0 (censored observation for the recurrence in question) and tstop is set to follow-up time. When t1, t2, t3 or t4 are non-missing, status is set to 1 (recurrence event) and tstop to the non-missing time of recurrence. A new observation is output. After this has been done (and we are at the next line of output), tstart is set equal to the previous tstop and we loop again. In this manner four observations will be created *for all subjects*. Notice that, by using the output command, we create new observations (lines of data) whereas, if we had not, SAS would by default only create as many lines as the original data set.

```
 if (tstart < time) then do; 
    tstop= time; 
    status=0; 
    visit=5; 
    output; 
 end;
```
In a small number of cases, the last (tstop) observation (recall that after the output tstart is equal with the previous tstop), is still smaller than the total follow-up time. In that case there is residual follow-up. We will create a fifth line for these subjects with tstop equal the total followup time.

A print out of the produced data set is as follows:

```
proc print data=bladder; 
    by id; 
    var tstart tstop status trt number size visit ; 
run; 
                 Example 1: Multiple Failure Outcomes 
               ---------------------------------------------- id=1 ----------------------------------------------- 
 Obs tstart tstop status trt number size visit 
 1 0 0 0 1 1 1 1 
 2 0 0 0 1 1 1 2 
 3 0 0 0 1 1 1 3 
 4 0 0 0 1 1 1 4 
          ---------------------------------------------- id=2 ----------------------------------------------- 
         Obs tstart tstop status trt number size visit 
 5 0 1 0 1 1 3 1 
 6 1 1 0 1 1 3 2 
 7 1 1 0 1 1 3 3 
 8 1 1 0 1 1 3 4 
         ---------------------------------------------- id=3 ----------------------------------------------- 
         Obs tstart tstop status trt number size visit 
 9 0 4 0 1 2 1 1 
 10 4 4 0 1 2 1 2 
 11 4 4 0 1 2 1 3 
 12 4 4 0 1 2 1 4 
        ---------------------------------------------- id=4 ----------------------------------------------- 
         Obs tstart tstop status trt number size visit 
 13 0 7 0 1 1 1 1 
 14 7 7 0 1 1 1 2 
 15 7 7 0 1 1 1 3 
 16 7 7 0 1 1 1 4 
           ---------------------------------------------- id=5 ----------------------------------------------- 
         Obs tstart tstop status trt number size visit 
 17 0 10 0 1 5 1 1 
 18 10 10 0 1 5 1 2 
 19 10 10 0 1 5 1 3 
 20 10 10 0 1 5 1 4 
            ---------------------------------------------- id=6 ----------------------------------------------- 
         Obs tstart tstop status trt number size visit 
 21 0 6 1 1 4 1 1 
 22 6 10 0 1 4 1 2 
 23 10 10 0 1 4 1 3 
 24 10 10 0 1 4 1 4
```
Note that, for the first five subjects, there were no recurrences, so only the first line of data has a different tstart and tstop (in fact the first subject had zero follow-up and will be excluded from all analyses). By contrast, subject 6 has a recurrence at six months and is followed to 10 months. So that subject has two lines of data with different tstart and tstop.

The log output of this data step is as follows:

```
NOTE: The data set WORK.BLADDER has 356 observations and 8 variables. 
NOTE: DATA statement used (Total process time): 
      real time 0.03 seconds 
      cpu time 0.04 seconds
```
There are four ways to analyze these data that we will show below. These are:

- The Andersen-Gill (conditional model)
- The marginal (Wei-Lin-Weisfeld or WLW model)
- The conditional Prentice-Williams-Peterson (PWP) model. This has two verions:
	- o The time from start model
	- o The gap-time model

All of these models have in common that they attempt to describe the risk set (i.e., which subjects are at risk for which type of failure, first, second, third or fourth) and estimating the variance.

## *The Andersen-Gill model*

This model (Andersen & Gill, 1981), assumes that the failures are ordered and each subject is at risk for failure *k* only after he or she has had failure *k-*1. That is, you cannot be at risk for the second failure before you have experienced the first failure. While this is a reasonable assumption, the model also assumes that the failures are *independent* from each other, that is, the model does not account for clustering of failures within the same subject.

The analysis of the A-G model is given as follows:

```
title2 'Andersen-Gill Multiplicative Hazards Model'; 
proc phreg data=bladder; 
      model (tstart, tstop) * status(0) = trt number size; 
      where tstart < tstop; 
 run;
```
Notice that we specify that the model is to only be executed in cases where tstart < tstop. This will exclude all the superfluous observations generated by the code above. The output is as follows:

```
Example 1: Multiple Failure Outcomes 37
 Andersen-Gill Multiplicative Hazards Model 
                                     17:49 Tuesday, January 22, 2008 
           The PHREG Procedure 
            Model Information 
  Data Set WORK.BLADDER
  Dependent Variable tstart
  Dependent Variable tstop
   Censoring Variable status 
  Censoring Value(s) 0
  Ties Handling BRESLOW
 Number of Observations Read 190<br>Number of Observations Used 190
 Number of Observations Used
```
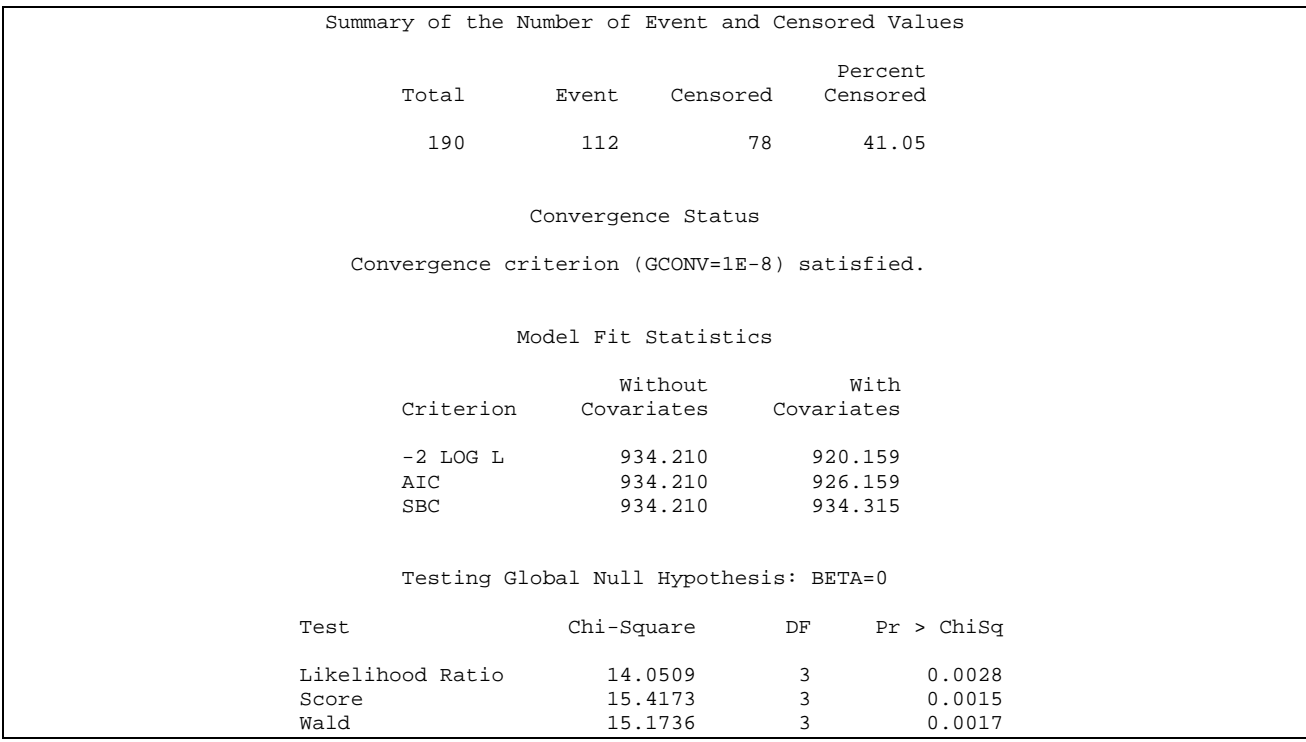

We note that, out of the 356 observations produced, only 190 are used in this analysis (including all 112 recurrence events).

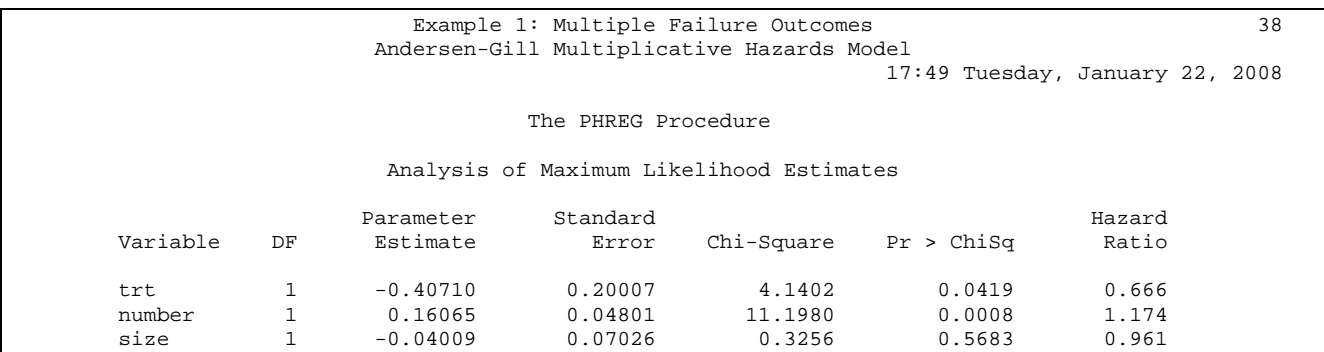

The result is that treatment reduces recurrences significantly. In addition, the number of tumors at baseline is predictive of subsequent recurrences.

## *The Wei-Lin-Weisfeld marginal model*

The WLW model assumes that each tumor is a separate tumor type. Thus, the first tumor recurrence is a failure of type 1, the second of type 2 and so on. In addition, each subject is eligible for all recurrences (since they are simply failures of different types) *simultaneously*. While this is a mathematical approach (it is not logical in our setting of ordered failures) it makes sense in that, by setting the data in this manner, the approach allows construction of the correct matrices for calculation of the standard errors of the point estimates of the regression coefficients. The WLW approach uses a "sandwich estimator" of the variance of the type

$$
V = I^{-1}U'UI^{-1} = D'D
$$

where  $I = \partial^2 \log L(\beta) / \partial \beta \partial \beta'$  is the usual information matrix and *U* is an *n*×*p* matrix of the score residuals. Matrix  $D = UI^{-1}$  (is the matrix of leverage residuals – also called *dfbeta* by some

packages) with elements  $d_{ij}$  that are the differences in the estimate of  $\hat{\beta}_j$  if observation *i* is removed from the dataset. The WLW data set is constructed from the original bladder data set as follows:

```
data bladder2; 
     set bladder; 
     if visit < 5; 
     trt1= trt * (visit=1); 
    trt2= trt * (visit=2); 
     trt3= trt * (visit=3); 
     trt4= trt * (visit=4); 
     number1= number * (visit=1); 
     number2= number * (visit=2); 
     number3= number * (visit=3); 
     number4= number * (visit=4); 
     size1= size * (visit=1); 
     size2= size * (visit=2); 
     size3= size * (visit=3); 
     size4= size * (visit=4); 
run;
```
The above code simply excludes all observations past the fourth failure as subjects that have experienced all four failures cannot be at risk for anything else. The log output is as follows:

```
NOTE: There were 356 observations read from the data set WORK.BLADDER. 
NOTE: The data set WORK.BLADDER2 has 344 observations and 20 variables. 
NOTE: DATA statement used (Total process time): 
      real time 0.00 seconds 
      cpu time 0.00 seconds
```
Since there are 86 subjects with four observations each, there is a total of 344 observations in the bladder2 data set. In addition, the data step has created four interaction terms between trt, size and number with visit.

The WLW model is fit as follows:

```
title2 'Marginal Proportional Hazards Models'; 
proc phreg data=bladder2 covs(aggregate); 
      model tstop*status(0)=trt1-trt4 number1-number4 size1-size4; 
      strata visit; 
        id ID; 
       TREATMENT: test trt1, trt2, trt3, trt4/average e;
run;
```
Note some new features of the PHREG procedure. The WLW model essentially fits four separate models, one each for the first, second, third and fourth failure. Then it literally aggregates the matrices of the score residuals from the four models in a new matrix of the form

$$
D'D = \begin{pmatrix} D_{11} & D_{12} & D_{13} & D_{14} \\ D_{21} & D_{22} & D_{23} & D_{24} \\ D_{31} & D_{32} & D_{33} & D_{11} \\ D_{41} & D_{42} & D_{43} & D_{44} \end{pmatrix}
$$

where each  $D_{ij} = I_i^{-1} G_i G_j I_j^{-1}$ , i.e., the information matrix for each model *i* and *j* and *G* is the  $g \times p$ score residual matrix  $(g=4)$ . The strata command performs a stratification over each visit (type of failure).

In addition, an overall test for treatment with an estimate of an average effect is requested. The analysis of the WLW model with stata is as follows:

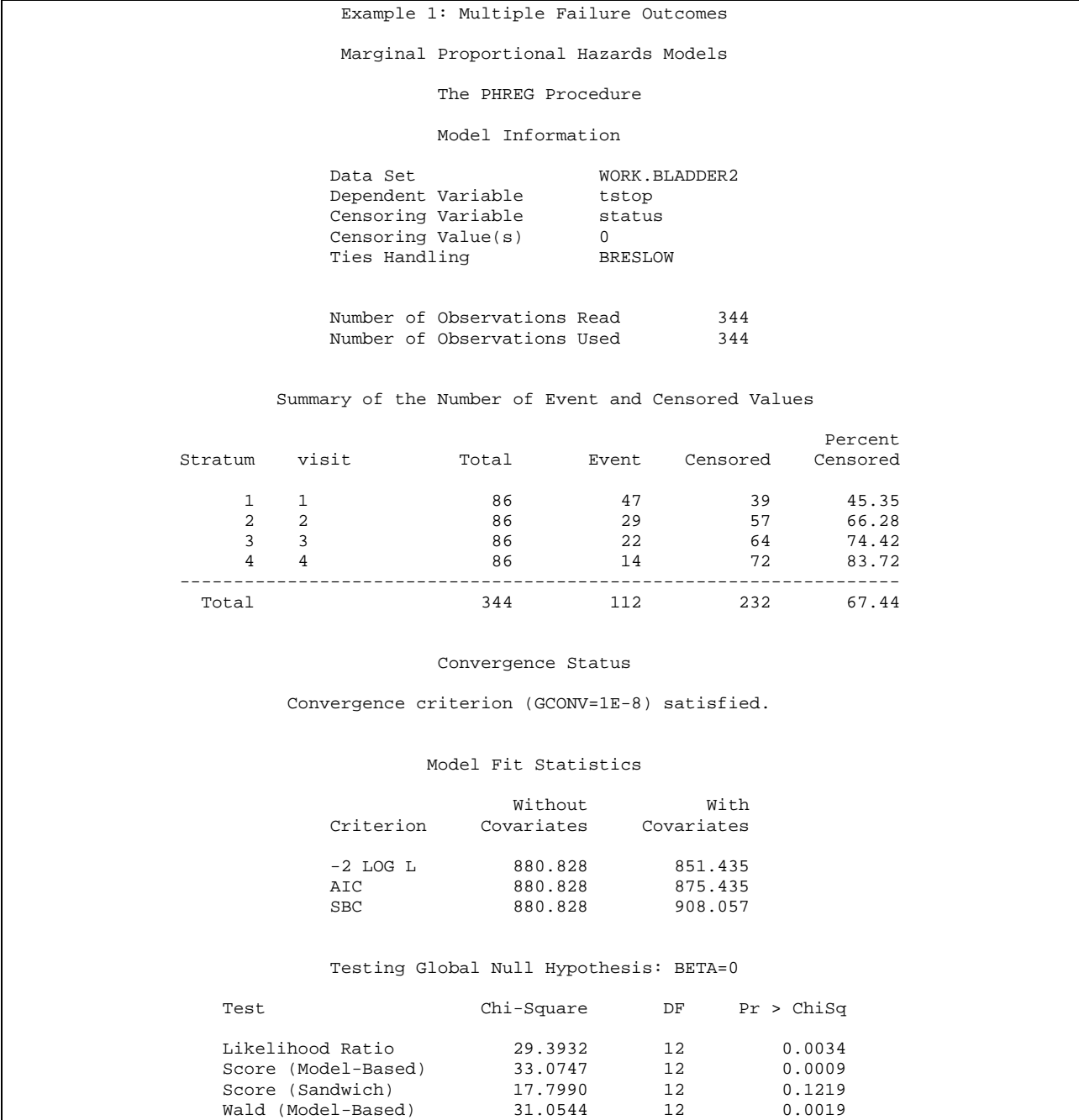

## Example 1: Multiple Failure Outcomes

## Marginal Proportional Hazards Models

#### The PHREG Procedure

## Testing Global Null Hypothesis: BETA=0

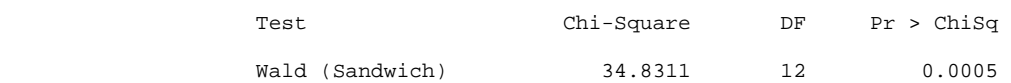

Analysis of Maximum Likelihood Estimates

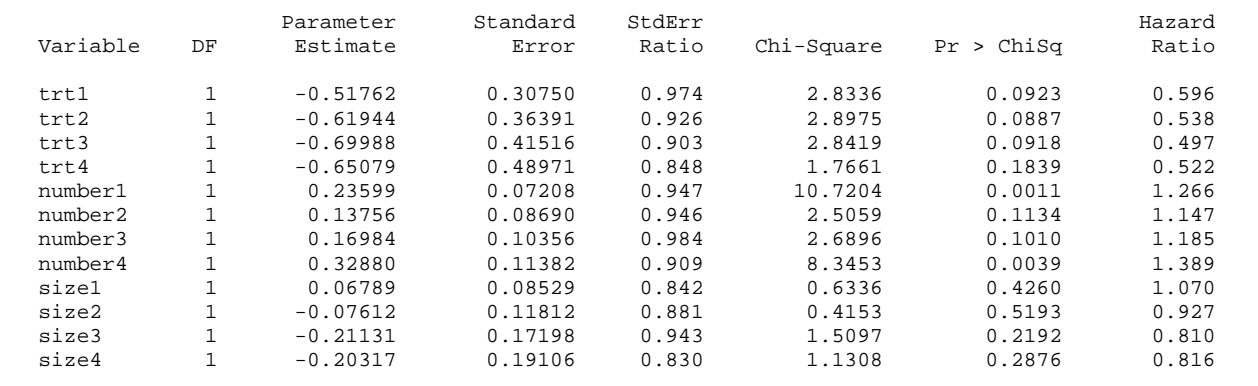

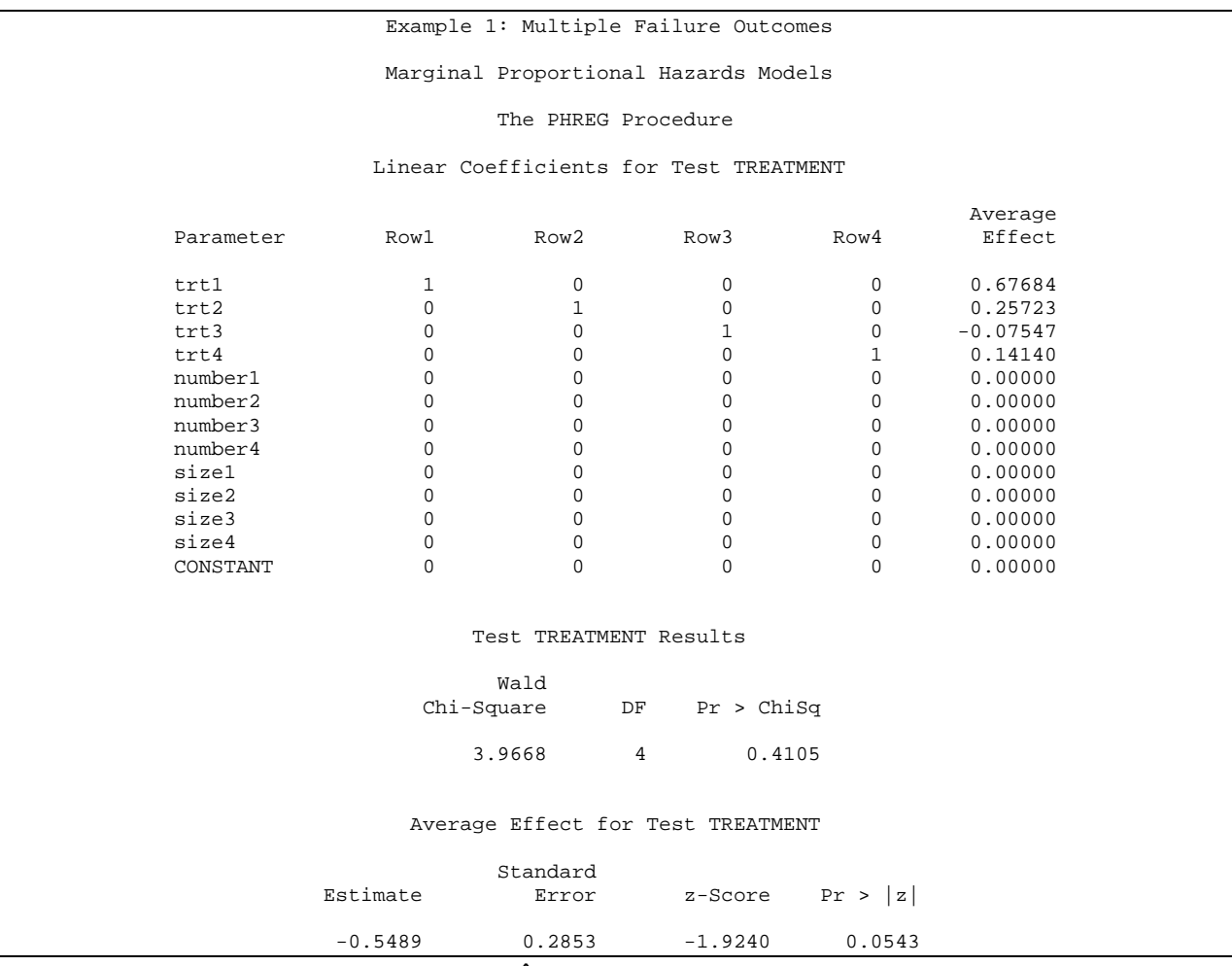

The overall average treatment effect has  $\hat{\beta} = -0.5489$ , which corresponds to a hazard rate of 0.578, that is, the treatment is associated with about half of the risk for recurrence compared to the control.

To understand the workings of this model, fit a separate model for the first failure. This is done as follows:

```
proc phreg data=bladder2; 
      model tstop*status(0)=trt1 number1 size1; 
      where visit=1; 
      title3 'Model for first visit'; 
run;
```
The relevant output is as follows:

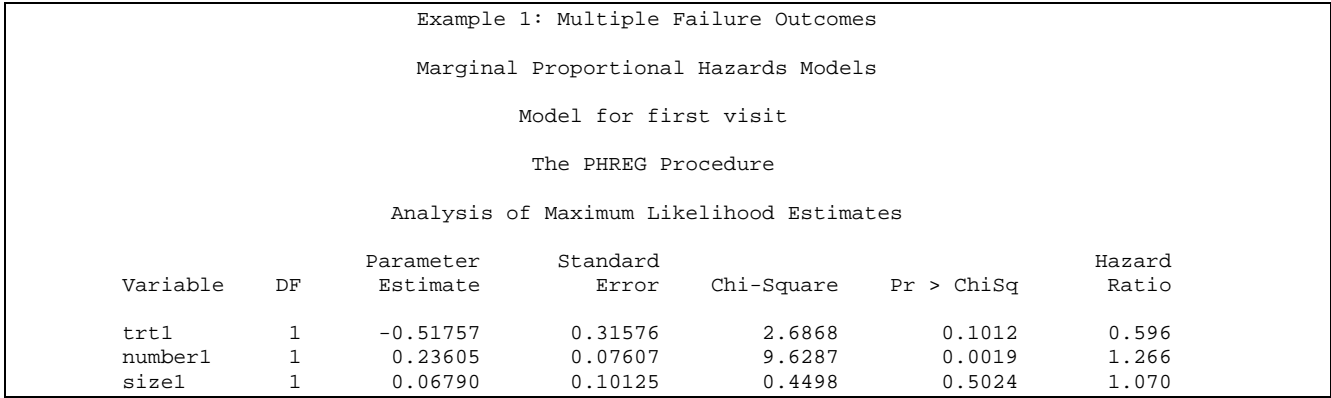

We notice that the point estimate for  $\hat{\beta} = -0.518$  is almost identical to the point estimate produced above for trt1. The standard error estimate is slightly different because, in the previous case, all standard errors were produced by a sandwich estimator, while the standard error in this case follows the naïve approach.

# *The Prentice-Williams-Peterson model*

There are two types of PWP models: The gap time model and the total time model. In both cases, the setup of the data set is identical to the A-G model, with the exception that time of observation past the last failure is not considered (i.e., once the fourth failure has occurred the patient is not considered further).

a) The gap time model

In this case, the PWP approach is a version of the A-G conditional model where each subject is considered at risk for each failure *conditional* on having experienced the previous failure. The differentiation of the model is in the fact that the variance estimation proceeds by a stratified analysis according to each failure (i.e., just as in the WLW model, the first failure is considered as failure of type 1, the second of type 2 and so on). In the gap-time model the length of the interval (i.e., (tstart, tstop]) is considered, where the start of the interval, just as in the A-G case, is past the occurrence of the previous failure (i.e., the subject cannot be eligible to experience a subsequent failure prior to having experienced all previous failures.

The setup of the data are similar to the A-G model, but the clock starts from the occurrence of the previous model.

We will define variable gap=tstop-tstart and we will set up the data as follows:

```
* Fitting the models of Prentice, Williams and Peterson;
data bladder3(drop=lstatus); 
    retain lstatus; 
    set bladder2; 
    by id; 
    if first.id then lstatus=1; 
    if (status=0 and lstatus=0) then delete; 
    lstatus=status; 
    gaptime=tstop-tstart; 
run;
```
In this formulation, all observations following a censored observartion, other than the first observation when lstatus is set to 1, are discarded from the model. This in effect discards all duplicate censored visits but keeps the last censored visit (since the subject would be at risk for a subsequent failure then). A print out of the data is as follows:

```
title2 'PWP Total Time Model with Noncommon Effects'; 
proc print data=bladder3; 
     by id; 
     var tstart tstop status trt number size visit gaptime ; 
run;
```
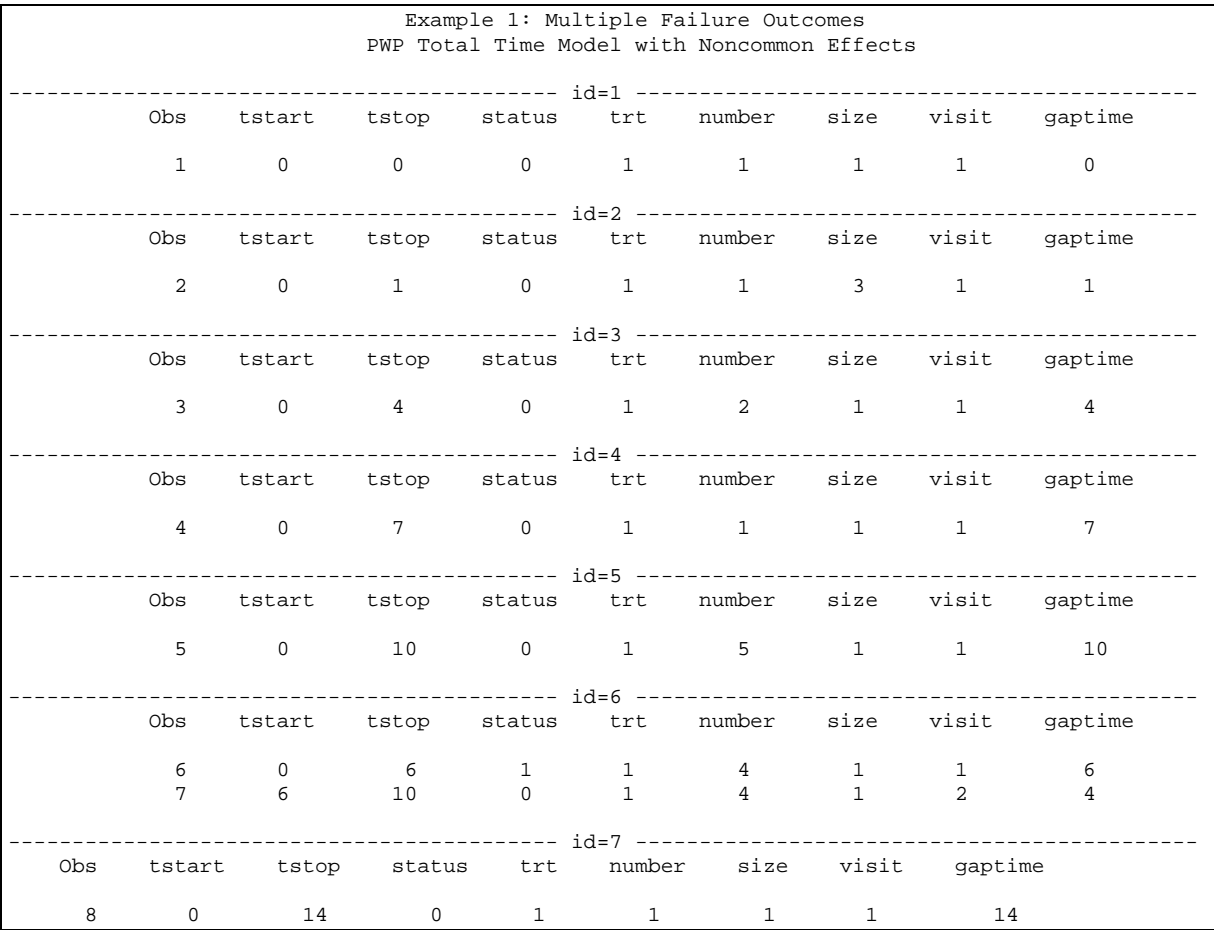

The analysis proceeds as in the case of single-observation per subject data.

```
title2 'PWP Gap Time Model with Common Effects'; 
proc phreg data=bladder3; 
    model gaptime * status(0) = trt number size; 
    strata visit; 
run;
```
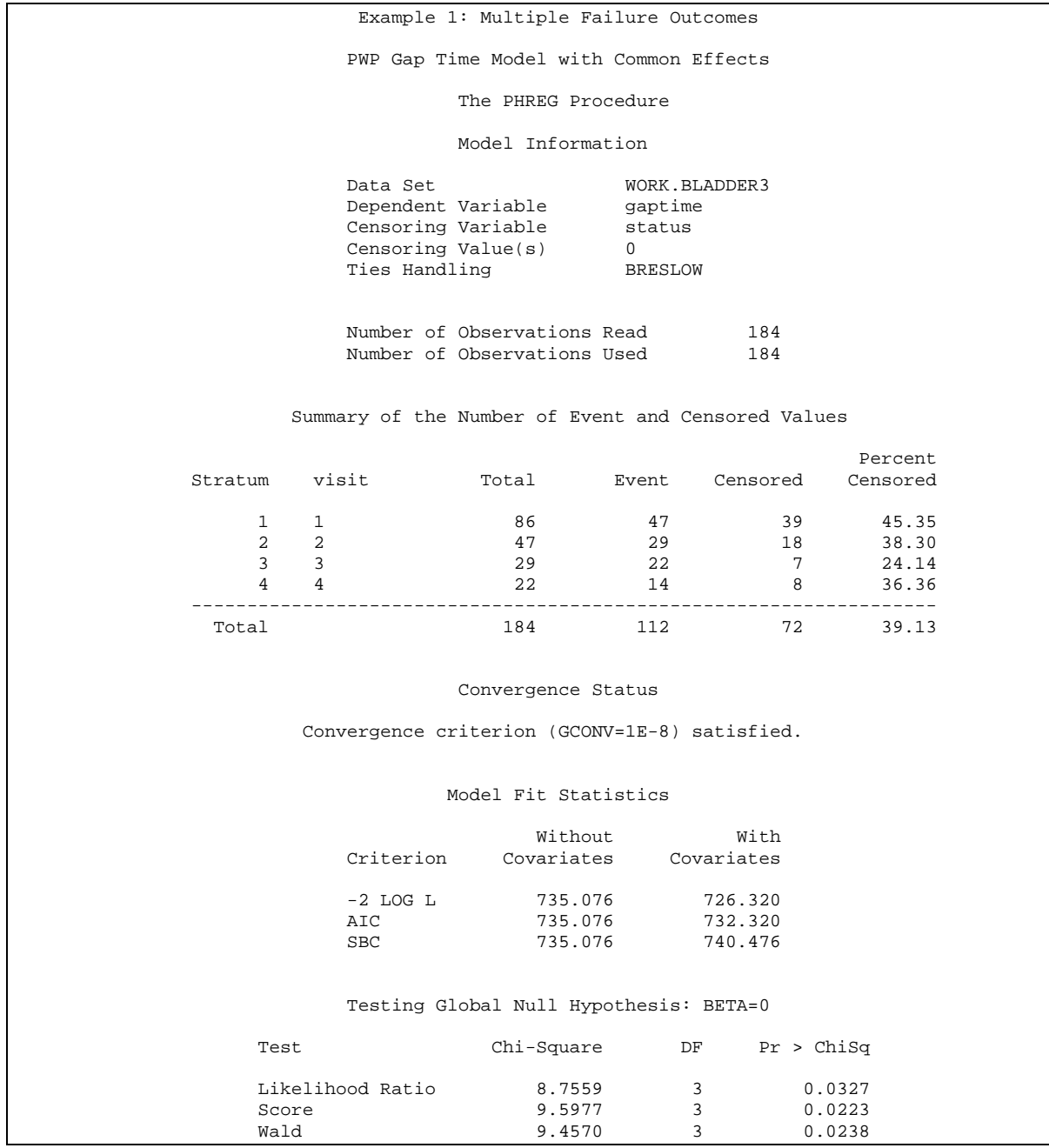

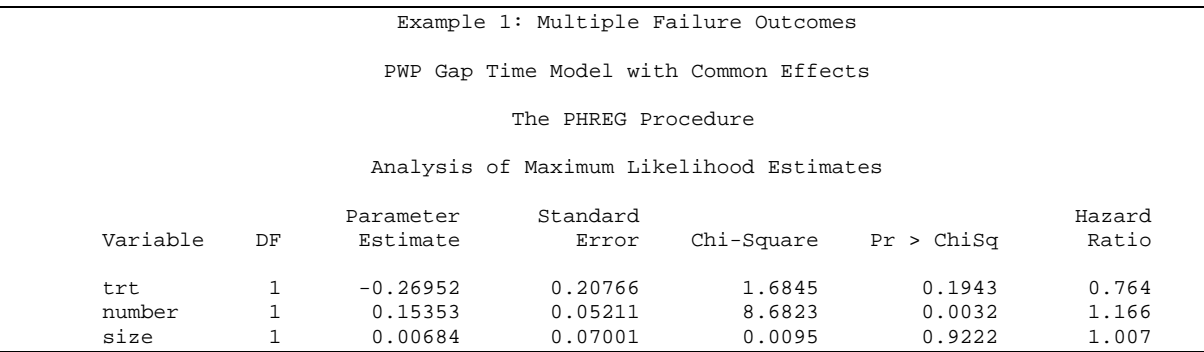

Note that this is equivalent to a model with tstart=0 and tstop=gaptime.

b) The total time conditional model

In this model, tstart is set to zero, i.e., the time at risk for each failure is the total time from entry until the occurrence of the failure. The analysis of the PWP model proceeds as follows:

```
title2 'PWP Total Time Model with Common Effects'; 
proc phreg data=bladder3; 
    model tstop * status(0) = trt number size; 
     strata visit; 
run;
```
The analysis by the Cox model is given by the following output:

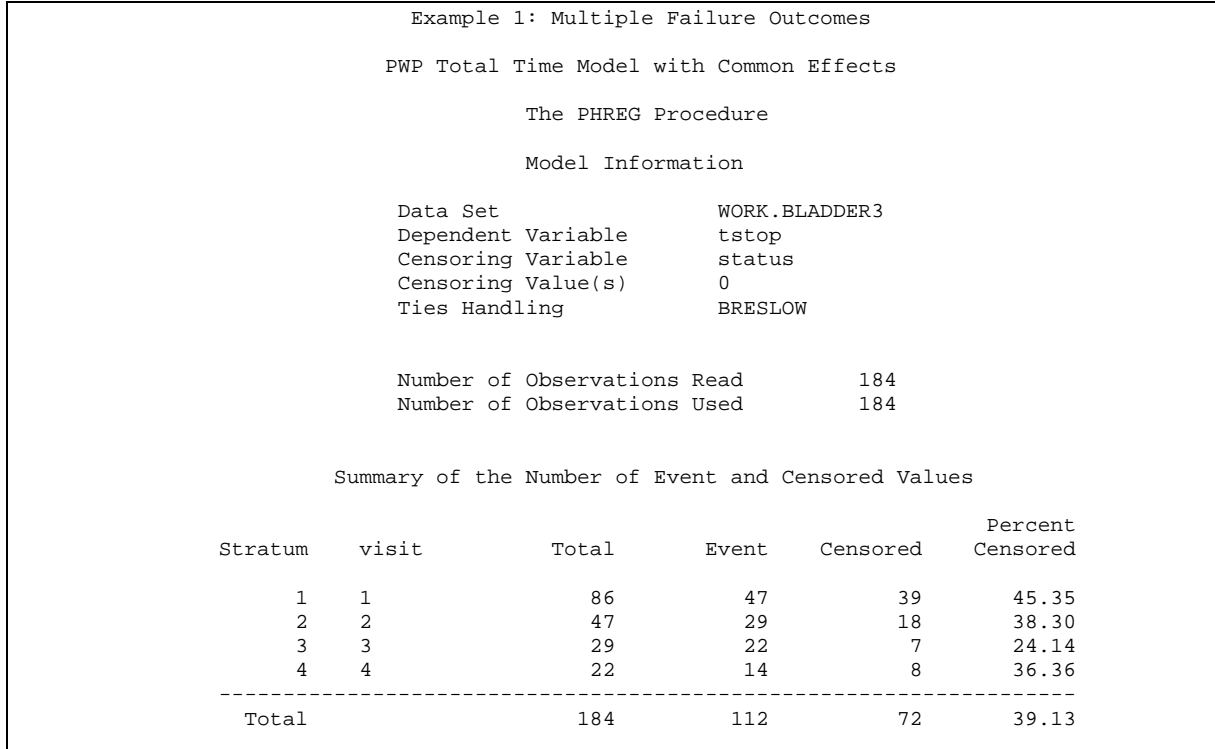

 Convergence Status Convergence criterion (GCONV=1E-8) satisfied. Model Fit Statistics without With With  $W$  Criterion Covariates Covariates -2 LOG L 743.098 734.347 743.098 740.347<br>743.098 748.502 SBC 743.098 Testing Global Null Hypothesis: BETA=0 Test Chi-Square DF Pr > ChiSq Likelihood Ratio 8.7512 3 0.0328 Score 8.8795 3 0.0309 Wald 8.7957 3 0.0321

Example 1: Multiple Failure Outcomes

PWP Total Time Model with Common Effects

#### The PHREG Procedure

### Analysis of Maximum Likelihood Estimates

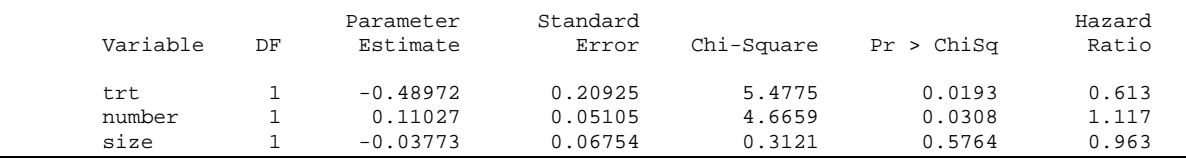